# **Операторы**

Операторы можно сгруппировать по количеству принимаемых ими значений. Унарные операторы принимают только одно значение, например, ! (оператор логического отрицания) или ++ (инкремент). Бинарные операторы принимают два значения; это, например, знакомые всем арифметические операторы + (плюс) и - (минус), большинство поддерживаемых в PHP операторов входят именно в эту категорию. Ну и, наконец, есть всего один тернарный оператор, ? :, принимающий три значения, обычно его так и называют -- "тернарный оператор" (хотя, возможно, более точным названием было бы "условный оператор").

## Приоритет оператора

Приоритет оператора определяет, насколько "тесно" он связывает между собой два выражения. Например, выражение 1 + 5 \* 3 вычисляется как 16, а не 18, поскольку оператор умножения ("\*") имеет более высокий приоритет, чем оператор сложения ("+"). Круглые скобки могут использоваться для принудительного указания порядка выполнения операторов. Например, выражение (1 + 5) \* 3 вычисляется как 18.

Если операторы имеют равный приоритет, то будут ли они выполняться справа налево или слева направо определяется их ассоциативностью. К примеру, "-" является лево-ассоциативным оператором. Следовательно 1 - 2 - 3 сгруппируется как (1 - 2) - 3 и пересчитается в -4. С другой стороны "=" - право-ассоциативный оператор, так что \$a = \$b = \$c сгруппируется как \$a = (\$b = \$c).

Неассоциативные операторы с одинаковым приоритетом не могут использоваться совместно. К примеру 1 < 2 > 1 не будет работать в PHP. Выражение 1 <= 1 == 1, с другой стороны, будет, поскольку == имеет более низкий приоритет чем <=.

```
?php
 echo 3^{+}3^{+}3^{+}6^{+}5^{+} // (3^{+}3^{+})^{+}8^{+}5^{+} = 4echo true ? 0 : true ? 1 : 2; // (true ? 0 : true) ? 1 : 2 = 2
 $a = 1;$b = 2;<br>$a = $b + = 3; // $a = ($b + = 3)
C = 1;→<br>Pecho · $c · + · $c++; · / / · 3<br>Pecho · $c; · / / · 2
>$i = 1;<br>>$array[$i] = $i++;
echo $array[2]; // 1
```
#### +, - и . имеют одинаковый приоритет

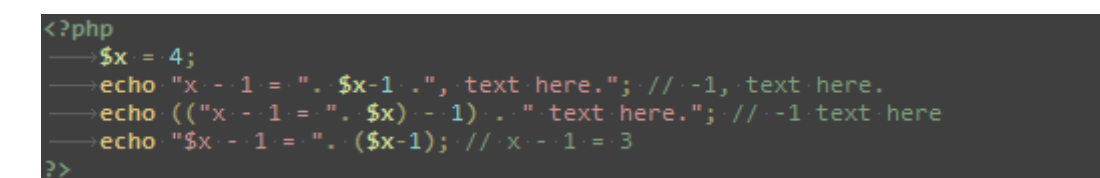

#### Арифметические операторы

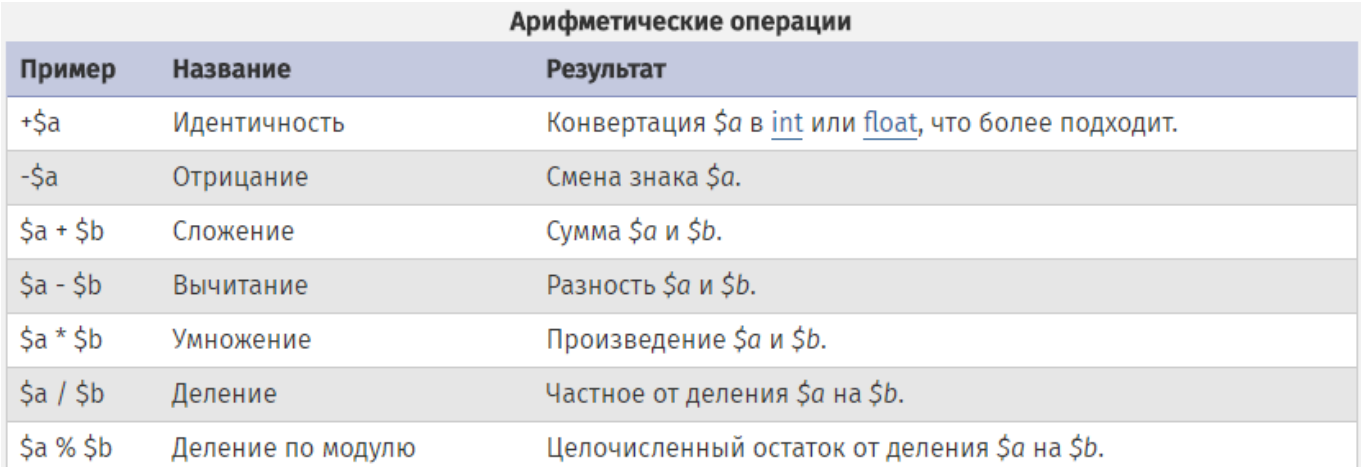

Результат операции остатка от деления % будет иметь тот же знак, что и делимое то есть, результат \$a % \$b будет иметь тот же знак, что и \$a.

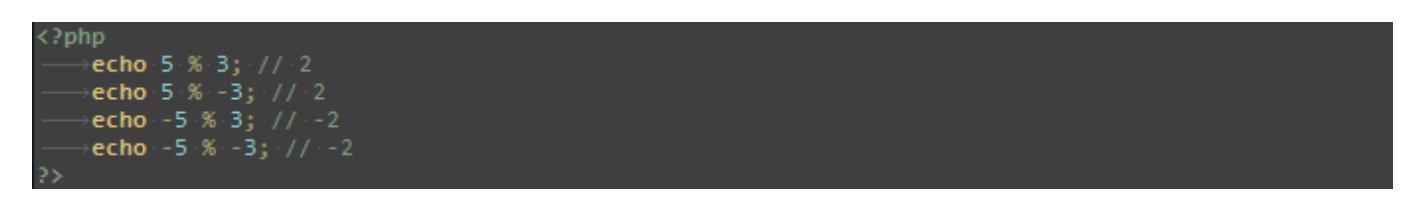

#### Оператор присваивания

Базовый оператор присваивания обозначается как "=". На первый взгляд может показаться, что это оператор "равно". На самом деле это не так. В действительности, оператор присваивания означает, что левый операнд получает значение правого выражения, (т.е. устанавливается значением).

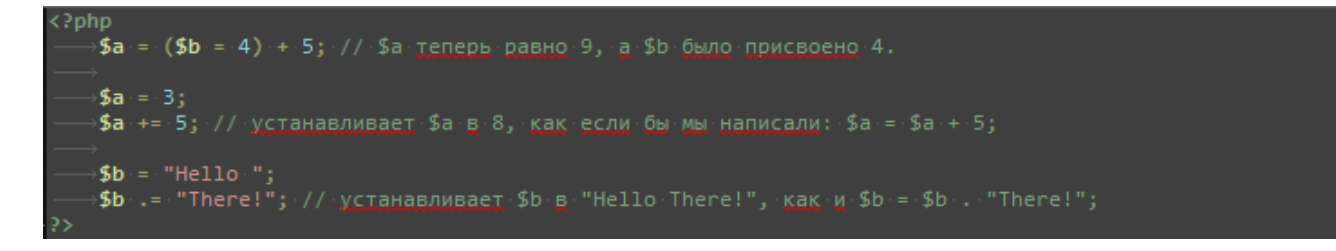

### Присваивание по ссылке

Присваивание по ссылке также поддерживается, для него используется синтаксис \$var = &\$othervar;. 'Присваивание по ссылке' означает, что обе переменные указывают на одни и те же данные и никакого копирования не происходит.

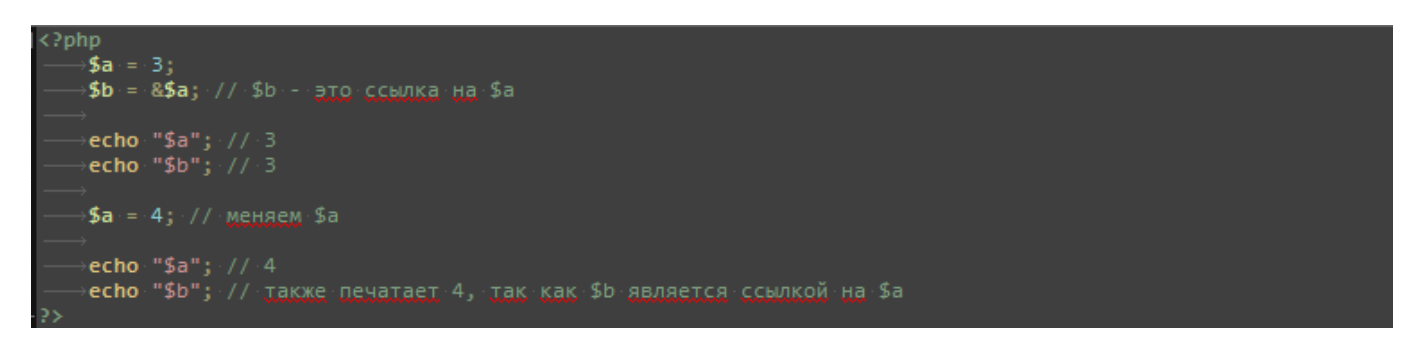

## Побитовые операторы

Побитовые операторы позволяют считывать и устанавливать конкретные биты целых чисел.

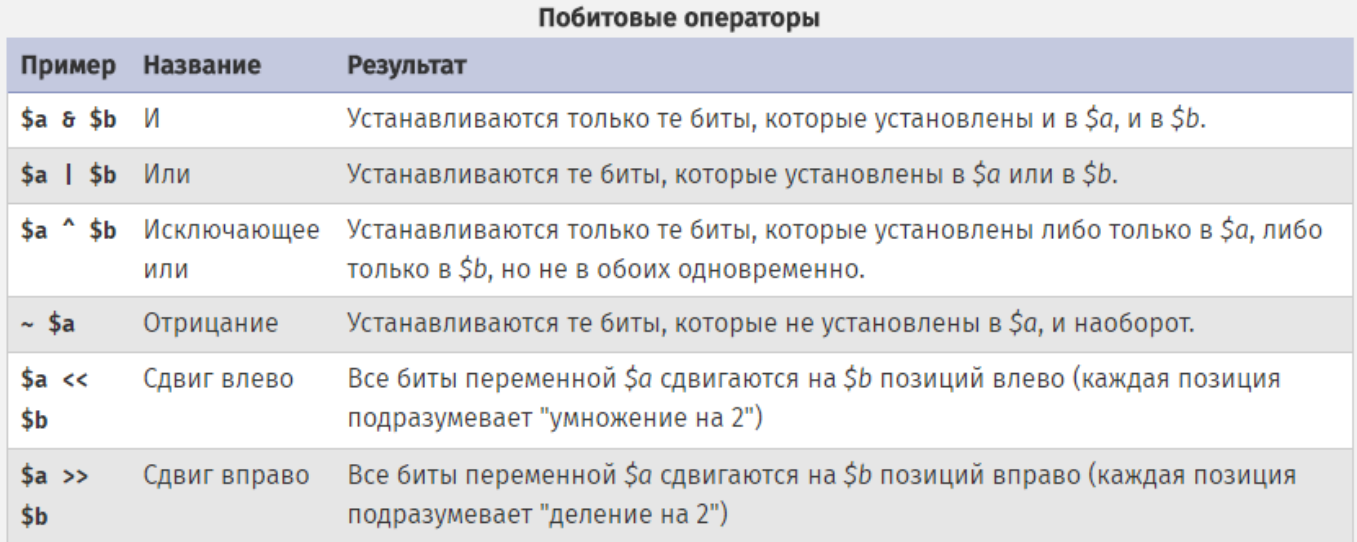

## Операторы сравнения

В случае, если вы сравниваете число со строкой или две строки, содержащие числа, каждая строка будет преобразована в число, и сравниваться они будут как числа. Эти правила также распространяются на оператор switch. Преобразование типов не происходит при использовании === или !== так как в этом случае кроме самих значений сравниваются еще и типы.

```
<?php
```
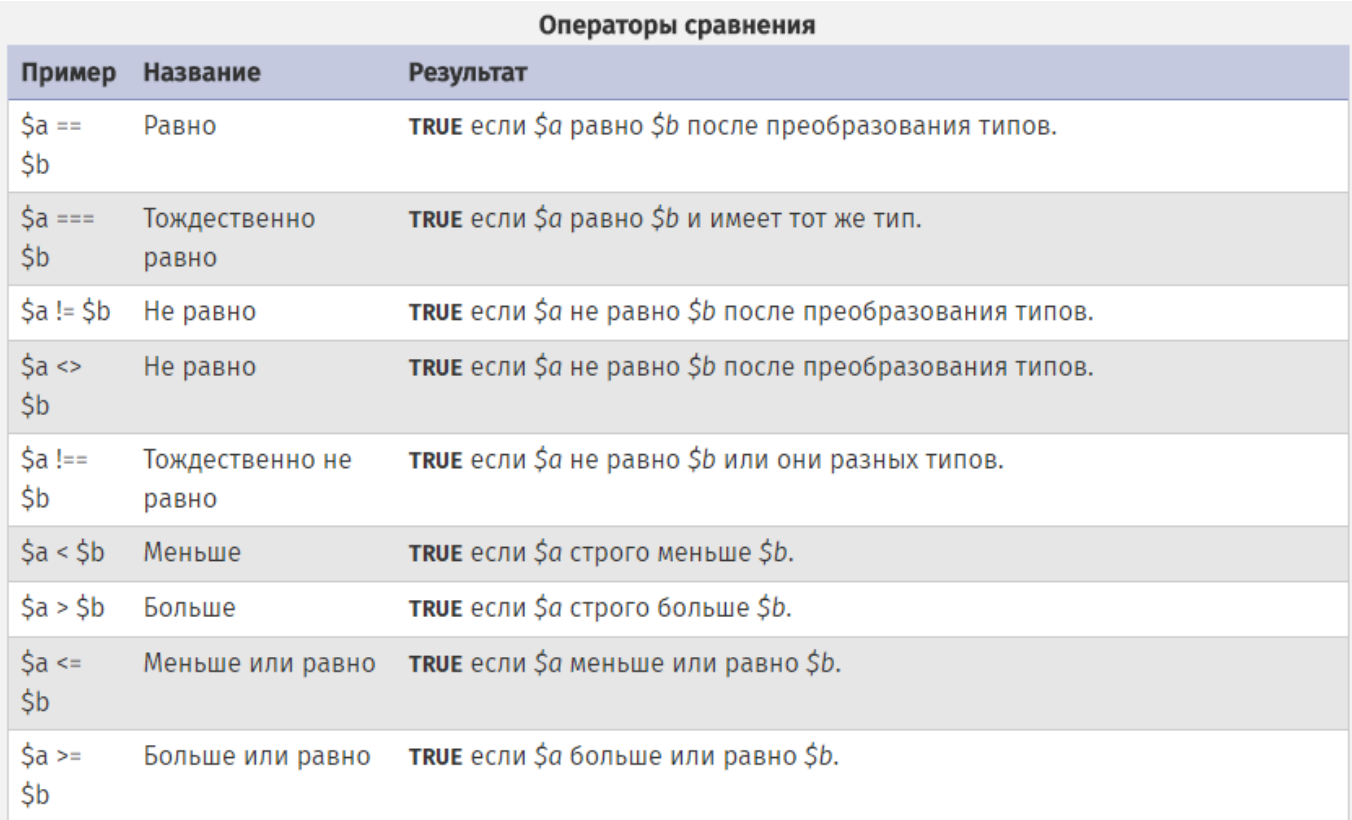

Из-за особого внутреннего представления float, не нужно проверять на равенство два float-числа.

Выражение (expr1) ? (expr2) : (expr3) интерпретируется как expr2, если expr1 имеет значение TRUE, или как expr3 если expr1 имеет значение FALSE.

Выражение expr1 ? : expr3 возвращает expr1 если expr1 имеет значение TRUE, и expr3 в другом случае.

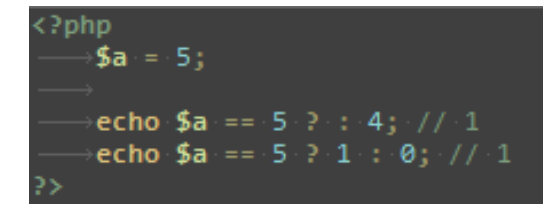

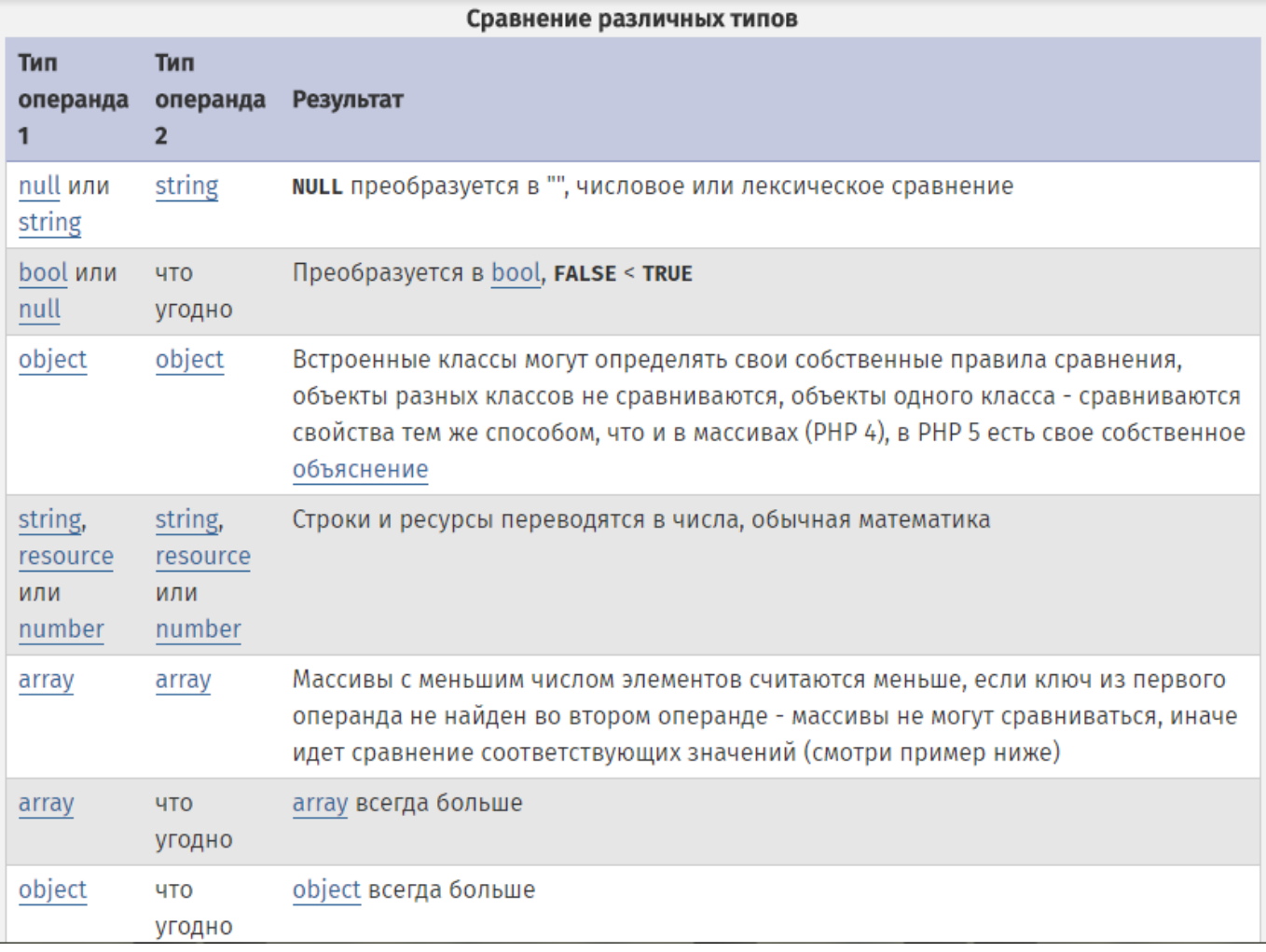

## Оператор управления ошибками

PHP поддерживает один оператор управления ошибками: знак (@). В случае, если он предшествует какому-либо выражению в PHP-коде, любые сообщения об ошибках, генерируемые этим выражением, будут проигнорированы.

Оператор @ работает только с выражениями. Есть простое правило: если что-то возвращает значение, значит вы можете использовать перед ним оператор @. Например, вы можете использовать @ перед именем переменной, произвольной функцией или вызовом include, константой и так далее. В то же время вы не можете использовать этот оператор перед определением функции или класса, условными конструкциями, такими как if, foreach и т.д.

### Операторы исполнения

PHP поддерживает один оператор исполнения: обратные кавычки (``). Обратите внимание, что это не одинарные кавычки! PHP попытается выполнить строку, заключенную в обратные кавычки, как консольную команду, и вернет полученный вывод (т.е. он не просто выводится на экран, а, например, может быть присвоен переменной).

Обратные кавычки недоступны, в случае, если включен безопасный режим или отключена функция shell\_exec().

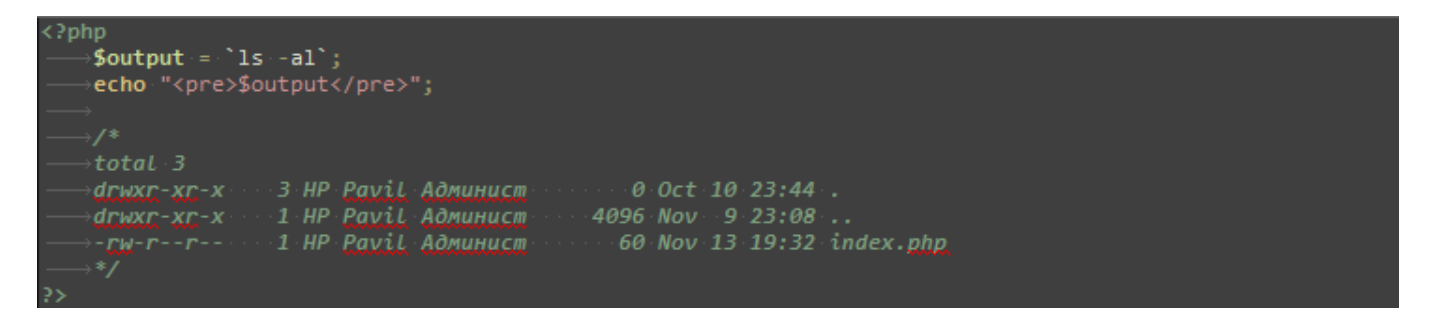

#### Операторы инкремента и декремента

PHP поддерживает префиксные и постфиксные операторы инкремента и декремента в стиле C.

Операторы инкремента/декремента не влияют на булевы значения. Декремент NULL также не даст никакого эффекта, однако инкремент даст значение 1.

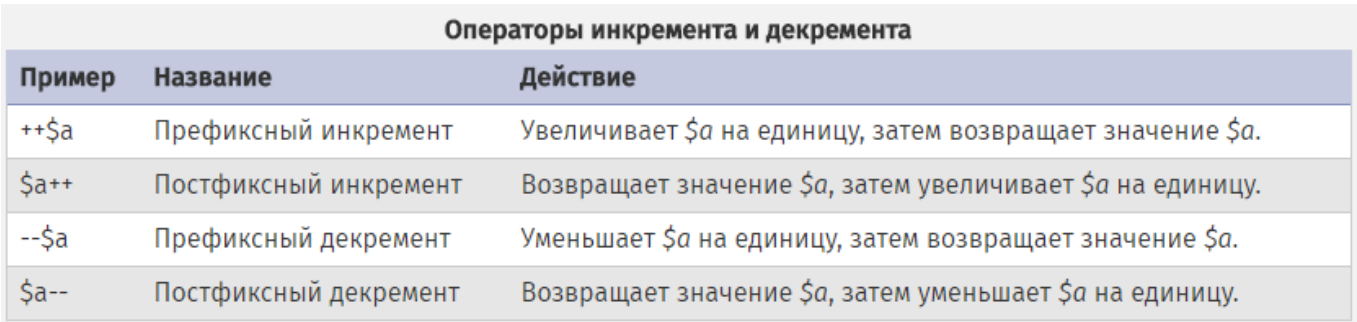

Инкрементирование или декрементирование булевых переменных не приводит ни к какому результату.

## Логические операторы

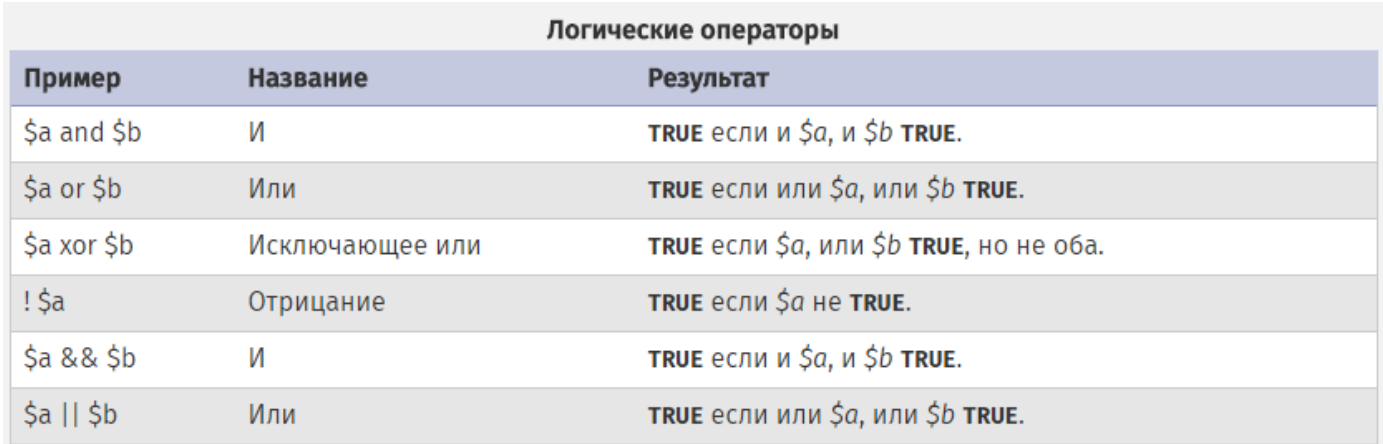

### Строковые операторы

В PHP есть два оператора для работы со строками (string). Первый - оператор конкатенации ('.'), который возвращает строку, представляющую собой соединение левого и правого аргумента. Второй - оператор присваивания с конкатенацией ('.='), который присоединяет правый аргумент к левому.

## Операторы, работающие с массивами

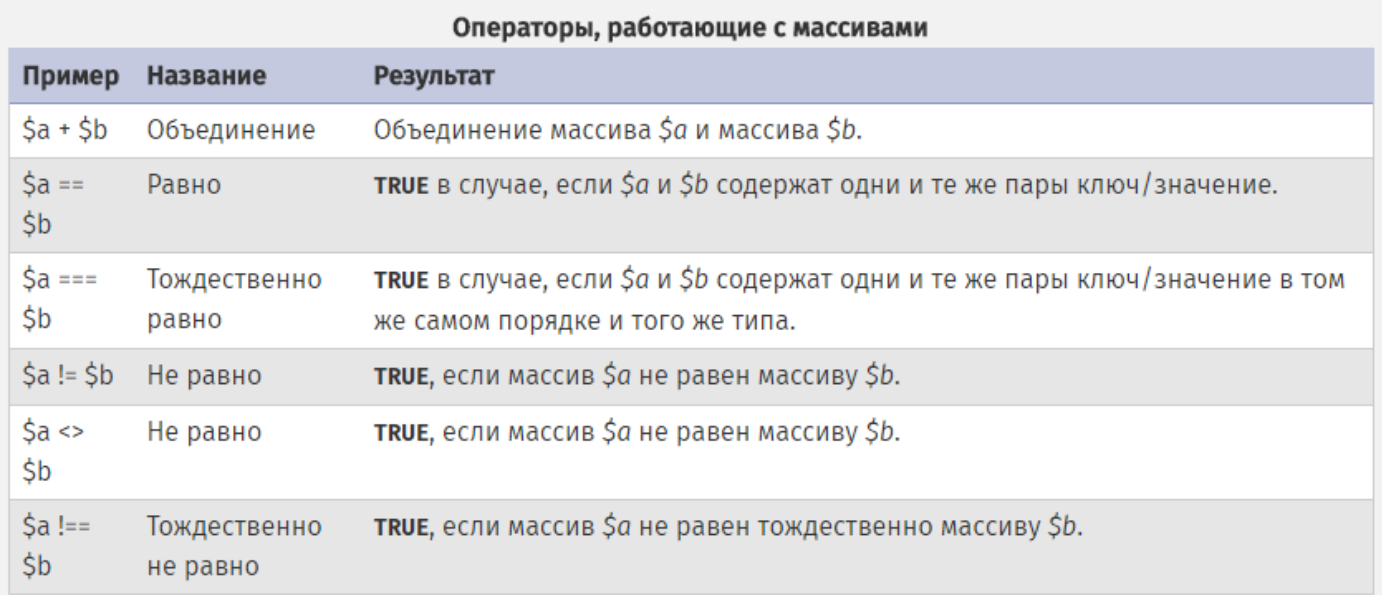

## Оператор проверки типа

Оператор instanceof используется для определения того, является ли текущий объект экземпляром указанного класса.